## **1.1 Pekiştirme Soruları ve Seviye İlerleme Kavramı**

Belirli bir seviye eğitimi alan öğrenici bulunduğu seviyenin materyallerini (doküman, görsel malzeme ve uygulama geliştirme çalışmalarını) tamamladıktan sonra bulunulan seviyenin amaç ve hedeflerini yakalamak ve sisteme geri beslemede bulunmak amaçlı pekiştirme soruları üretilmiştir. Oluşturulan her seviye ve her problem için pekiştirme soruları da hazırlanmak zorunludur. Seviyenin gerektirdiği bilgi ve deneyim seviyesini öğrenmek ve seviye hedeflerine ulaşabilmek için bu pekiştirme sorularına doğru cevap vermek şarttır. Pekiştirme soruları 10 ayrı kategoride değerlendirilebilir.

- 1. Problemin çözümü için eksik bloğun bulunması.
- 2. Çözümü verilen Blok yapısının doğru çalışacağı veya hataya eden olacağının tespiti.
- 3. Problemin çözümü için karışık blok yapısının doğru sıraya koyulması.
- 4. Problemin çözümü için blok yapısının hangi iki bloğunun yer değiştirmesi gerektiğinin bulunması.
- 5. Problemin belirli bir çözümü oluşturan blok yapısının olası sonuçlarını tespit etmek.
- 6. Problemin çözümünü oluşturacak eksik Kod parçasının belirlenmesi.
- 7. Yanlış olan (hataya neden olacak) kod parçasının tespiti.
- 8. Problemin çözümü için karışık kod yapısının doğru sıraya koyulması.
- 9. Problemin çözümünü oluşturan kod parçasının olası sonuçlarını tespit etmek.
- 10.Eksik kod satırının yazarak eklenmesi. Yazım hatalarına dikkat ederek ekleme.

Her seviye içerdiği problem ile ilgili pekiştirme sorularına doğru cevap vermek sureti ile aşılabilir. Verilen yanlış cevaplar size konuyu anlamanız için ipuçlarına yönlendirir. Tüm pekiştirme sorularını doğru cevapladıktan sonra bir sonraki seviye konuya geçilir.

## **Örnek Pekiştirme soruları**

**Soru 1** Verilen (girilen) Karakterlerin rakam veya harf olmalarına göre sınıflandırma yapan ve sonuçları çıkış ekranına yazdıran *işleminin blok sistemi ile programını geliştirilmiştir. Siyah olarak gösterilen parçanın yerine hangi seçenekte bulunan blok programın doğru sonuç vermesini sağlayacaktır?*

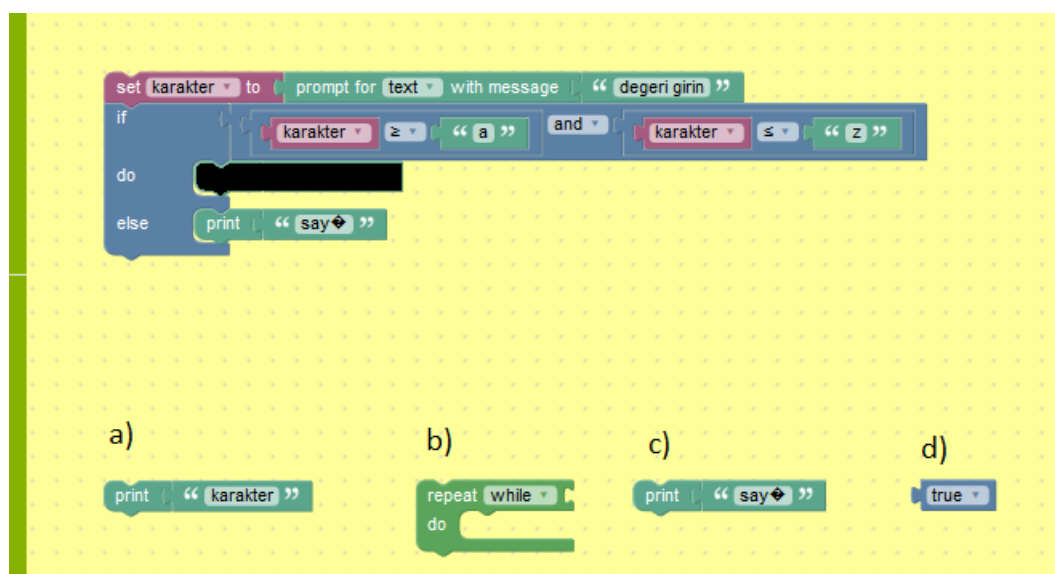

Şekil – 16 Pekiştirme Sorusu

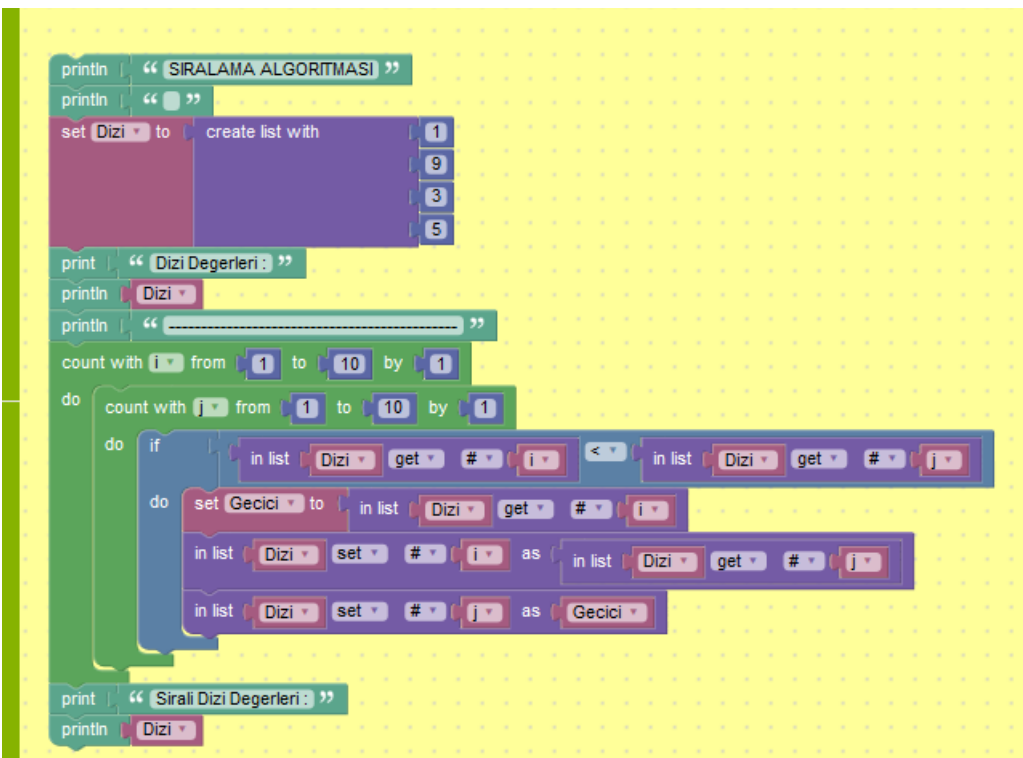

Soru 2: Blok diyagram çalıştığında çıkış ekranı hangi seçenekte olur?

Şekil – 17 Pekiştirme Sorusu

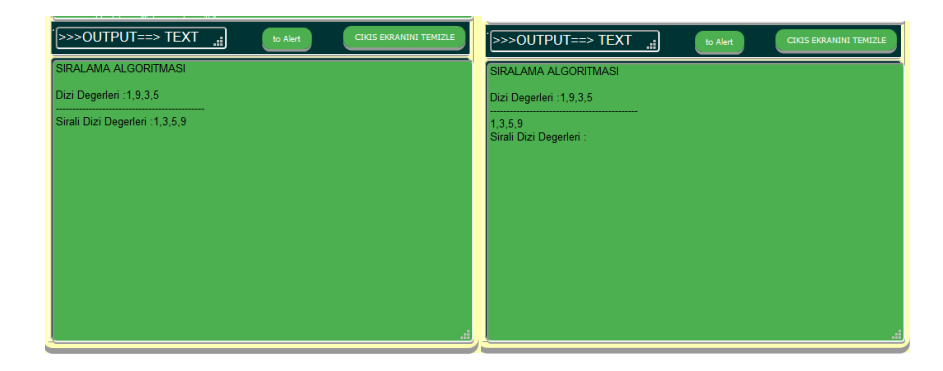

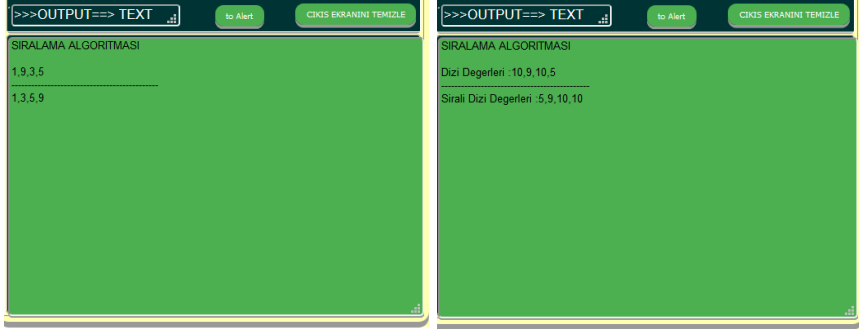

Soru 3: Aşağıdaki karışık sırada verilen blokların Girilen bir karakter katarını çıkış ekranına yazdıracak algoritmayı oluşturacak şekilde sıralayınız?

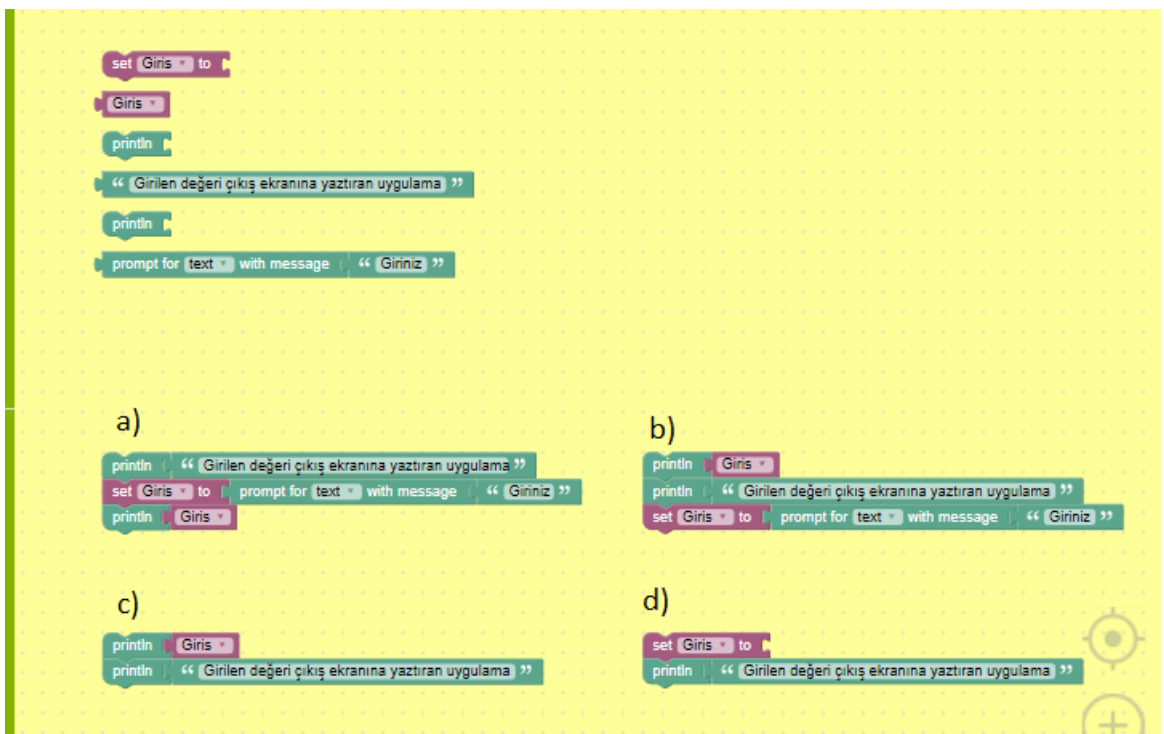

Şekil – 18 Pekiştirme Sorusu.

Çözüm:

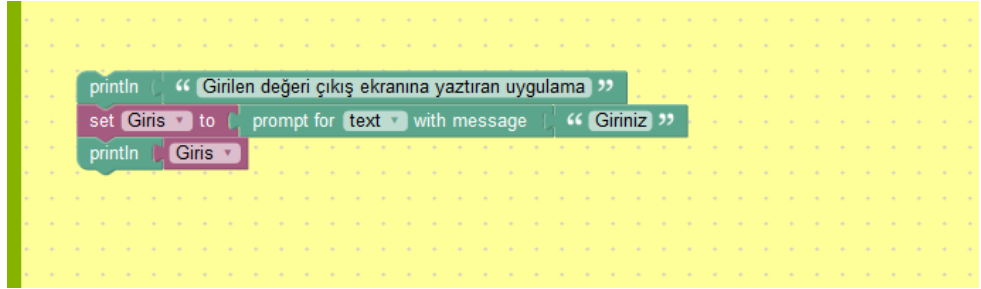

Sonuç: Çıkış Ekranı

Girilen Değer: "Programming Education"